# Cheatography

# Javascript Cheat Sheet

by sathiyapriyan\_j via cheatography.com/182774/cs/39201/

# 01 . Into to javascrtipt

- Js is a plAnd it allows developers to add dynamic and interactive effects to any webpage.
- We also use it to manipulate the content or the CSS, load data from remote servers ,and really build entire applications in the browser,
- There has been a huge update to the language in 2015, which is officially called ES2015, but most people just call it ES6,

### Conditional operator

```
syntax: condition:true
statement : false
statement
const age = 88;
age >= 18 ? consol e.l -
og( "you can") :conso -
le.l og ("you wont ");
```

#### Template literals

```
const firstname =
"Sathiya";
const firstname1 = " -
Sat hiy aPr iya n";
const $new = ${firs tname}
} is a guy ;
consol e.l og( $new);
```

Template literals - use varible in a string , use multiple line is easy

# p1-use stright mode

"use strict";

- -> Use certian things and visible errors
- -> and like that write more secure code. And when secure, I mean that strict mode makes it easier for us developers to avoid accidental error

#### Array methods

// Adds

push - add an element in a end unshift(): Adds elements to the beginning of an array.

//Remove

pop - remove last element of an array

shift(): Removes and returns the first element of an array.

//Find index

indexOf(): Returns the index of the first occurrence of a specified element; minus value mean does not exit //Check array exit or not includes(): Checks if an array contains a specified element. immutable

# Link js file

```
<script src="index.js">
</script>
```

Link from another page , Script in same page simple use script tag

# Value and variable

Camal case

# Type Conversion and Coercion

nan - not a valid number or not a number Js - convert only string , boolen ,

# True valuse and false value

5 falsy values in js 0,",undefined , null , nan

number not other type

# Version of javascript

# A BRIEF HISTORY OF JAVASCRIPT 1995 # Brendan Eth creates the very first version of JavaScript in Java 10 days. It was called Muchael but already had many fundamental features of modern JavaScript. ## Muchael subject to Leefongs and the to JavaScript, in order to attract, Java developers. ## Muchael subject to Leefongs and the to JavaScript, in order to attract, Java developers. ## Muchael Script Leefongs and the top JavaScript from Netscape and control, in 25 days. ## With a need to standardate the fare gauge EDAA incloses EDAAScript 1 (ESI) (in the standard for AvanScript (ESI) (in the standard Leefongs (ESI) (ESI) (in the standard Leefongs (ESI) (ESI) (in the standard Leefongs (ESI) (ESI) (in the standard Leefongs (ESI) (ESI) (in the standard Leefongs (ESI) (ESI) (in the standard Leefongs (ESI) (ESI) (in the standard Leefongs (ESI) (ESI) (in the standard Leefongs (ESI) (ESI) (ESI) (in the standard Leefongs (ESI) (ESI) (E

# p2-Function declaration and expression (cont)

> // Anonymous function expressions is a vaule
const me = function (birthYear) {
 const age = 2029 - birthYear;
 return age;
};

# Object

```
// and it's called the
object literal Syntax
const spObject = {
    fir stName: " sat -
hiy a",
    las tName: " sp",
    age: 27,
    des tin ita tion:
" stu den t",
    habits: ["pr odu -
cti vit y", "time
manage men t"],
```

giving these elements a name.

Areaso we can't reference them by name, but only by their order number in which they appear in the array.

So we solve that problem we have another data structure in JavaScript, which is object

object is for unstructured data array is for ordered data

# p2-Function declaration and expression

```
"use strict";
// Function declar ation
function calAge 1(b -
irt hYear) {
   const age = 2029 -
birthYear;
   return age;
}
consol e.l og( cal Age -
1(2 003));
```

C

By sathiyapriyan\_j

Published 13th June, 2023. Last updated 14th June, 2023. Page 1 of 2. Sponsored by **ApolloPad.com**Everyone has a novel in them. Finish
Yours!
https://apollopad.com

# Cheatography

# Javascript Cheat Sheet

by sathiyapriyan\_j via cheatography.com/182774/cs/39201/

# 3 ways iof declaring a javascript

let, const is a modern way of declaring variable var is a old way of declarig of js

let age = 0 // Varaibale declare age = 1 // it is a mutated variable or reasign variable

let vs const -> const is a best practice.

The reason for this is that it's a good practice

to have as little variable mutations or variable changes as possible because changing variables introduces a potential bug

var is completely avoid or declare nothing - bad practice

# **Equality operator**

The strict equality operator (===) compares two values without type coercion

# **Equality operator (cont)**

while the loose equality operator (==) compares values with type coercion in JavaScript.is full of really weird rules and behaviors. this can introduce many hard to find bugs into our code. clean

# Version-pic-2

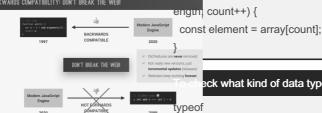

# Put into any via loops (cont)

> for (let count = 0; count <= years.length; count++) { console.log((age[count] = calAge(years[count]))); newArray.push(age);

console.log("--"); console.log(newArray);

console.log(calAge(2003));

for (let count = 0; count < array.length; count++) {

eck what kind of data type

# Get input from webpage

const \$colour = prompt(`Tell your most favourate colour`); consol e.l og( \$co lour);

# Version-pic-3

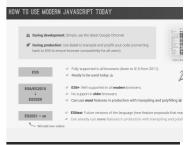

https://kangax.github.io/compattable/es6/

#### p3-Arrow functions

```
syntax : let func =
(arg1, arg2, ..., argN)
=> expression
It is introuded in ES6
vesrion
```

# Javascript dot vs bracket

https://codepen.io/pen/tour/we-Icome/start?editors=1010

# Put into any via loops

```
const yearsfa = [1991,
2007, 1967, 2020];
const age = [];
const newArray = [];
function calAge ($var) {
    return 2023 - $var;
```

# Data types

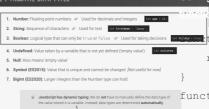

NULL is undefined data type

# operator

Check c notes Operator precedence So basically the order in which operators are executed.

# Calling function inside another

```
tion cutFruit(fruit) {
    return fruit * 4:
function fruitP roc ess or
    const appleP = cutFru
    const orangesP = cutFr
    const juice Juice witl
{oranges} oranges;
    return juice;
```

By sathiyapriyan\_j

cheatography.com/sathiyapriyan-j/

Published 13th June, 2023. Last updated 14th June, 2023. Page 2 of 2.

Sponsored by ApolloPad.com Everyone has a novel in them. Finish https://apollopad.com